# コンピュータを利用した精神発達遅滞児の数概念指導についての研究 一線り上がりのある加法計算-

#### 植 村 哲 郎

### (1997年10月15日 受理)

## A Computer-Aided Mathematical Concepts Instruction for Retarded Children

 $-$ Addition with Carrying up $-$ 

#### Tetsuro Uemura

### I 精神発達遅滞児のためのコンピュータ利用

1.障害児教育におけるコンピュータ

障害児教育におけるコンピュータ利用も,健常児の場合と同様に,いわゆる CAI的な利用,CMI としての利用,コンピュータリテラシーを育てるための教材としての利用,事務処理用としての利 用などが考えられる。特に障害児教育における有効なコンピュータ利用としては,大別して次の2 つの利用が考えられる。 ①

(a)感覚障害(視覚,聴覚等),運動障害(肢体不自由,痛弱等)を補償,代償する機器としての 利用

コンピュータの入出力装置を学習者の障害に合わせて改善工夫することにより,例えば,言 語障害児の意思伝達の道具としてのワープロ,視聴覚障害児のための文字の拡大,入力装置と しての改良キーボードの利用など。

(b)知的発達・情緒発達の歪みや遅れのある障害児におけるCAI的利用

障害児教育は,学習者の障害による能力差が大きく,児童の能力差に応じた教育内容,方法, 場などを配慮した個別学習が基本であるので,個別学習を意図している本来のCAIの考え方が 進め易い。

また,一言で障害と言っても,障害の種類や程度は子どもによって様々である。従来考えられて いた,視覚障害,聴覚障害,言語障害,精神遅滞,情緒障害,肢体不自由,病弱などとともに,最 近は学習障害児と言われる障害児の存在も指摘されている。それぞれの障害に応じたコンピュータ 利用が考えられる。本研究では,主として精神発達に遅滞の見られる障害児を対象にして, (b)の知 的発達を促すための教育機器としての利用について研究してきている。

#### 2.精神発達遅滞児の学習指導のためのコンピュータ利用

養護学校学習指導要領第1章総則第2節に,教育課程実施上の配慮事項として, 「個々の児童ま たは生徒の心身の障害の状態,発達段階及び特性等の的確な把握に努め,個に応じた工夫改善に努 めること。…,個別指導を重視するとともに,…学習活動が効果的に行われるように…」,また, 「視聴覚教材や教育機器などの教材・教具の適切な活用をはかるとともに, -」と述べられており, コンピュータやその他の機革を活用した個別指導の必要性を強調している。コンピュータの利用が 指導方法を多様にし,教師の指導力の向上や,児童・生徒の学習において次のような利点があるか らである。

(a)個別対応の教育計画作成と教育

障害児の教育ではまず一人一人の発達や学習の状態を正しく把握し,個別の指導計画を立て なければならない。そこで,検査や指導の記録,用いた教材と子供の反応など多量の情報を分 析し,現状への適切な対応をするための計画作成に有用である。

(b)個別的対応のために

個人差の大きな障害児教育では,コンピュータを利用することによってそれぞれの子どもの ペースで学習を進めることができ、学習内容を定着させるのに大きなメリットが期待できる。 (C)動機づけを高めるために

精神発達遅滞児は,新しい学習内容に対して動機づけの面で弱い面がある。テレビ画面から の課題提示が子どもの興味や関心を喚起し,その課題への反応がすぐフィードバックされ即時 強化できる。またゲーム的要素を加えることもでき,学習に集中できるようにもなる。 (d)映像の効果による認知的理解を促すために

精神遅滞のある子どもの思考は,具体的なレベルへのこだわりが強く,言語や概念による操 作的レベルに達するのに困難を示す。そこで,感覚運動的活動や生活単元学習などの直接体験 を重視した学習が展開されると同時に,直接体験のイメージ化,イメージの言語化,抽象化を 促す学習を積み上げることが必要である。そこで,言語的認知と動作的認知との橋渡しの役目 を視聴覚教材と同じようにパソコンによる映像が果たすと考えられる。

(b)(c)のようなコンピュータの有効性は,コンピュータが他の教育メディアと異なり,双方向の情 報伝達が可能であることによるメリットが大きい。これを「応答する学習環境」と言っているが (②),子どもの自発的で能動的な働きかけに対して,環境側が適切に対応してやると,子どもの 知的好奇心が喚起され,学習の動機づけに良いからである。

適切に応答する環境をコンピュータで構成できれば,意志疎通に課題がある子どもにとっては, コンピュータはさらに有効な媒体になりうると思われる。

また(d)は,学習者の興味・関心を誘発し,持続させる方法としてもコンピュータは有効である。 特に、グラフィック機能によるカラフルなアニメーション的な画面等による教材提示は、指導上の

メリットは多いと思われる。

#### Ⅱ 精神発達遅滞児のための算数科学習指導用ソフト

我々は,これまで算数科学習指導用の様々なソフトを開発し,利用してきた。そしてその効果や 留意点などについても、報告してきた。 (参考文献③4)

ここでは今回新たに開発した算数科学習指導用ソフトについて,その意図と内容を説明する。な お,ソフト作成にあたっては,コンピュータ言語の理解を深める目的もありLOGOを使用した。 (註)

#### 1. 算数科学習指導用ソフト

今回,学習指導用に開発したソフト(ソフト名,算数ポケット)は,以下のような内容である。  $(a)$ 1から10までの数字の読み方、書き方の練習

 $(b)$ 加数(1~5)と被加数(1~5)の足し算

(C)ブロックの移動を使った,繰り上がりのある加法計算

(d)問題文を表す足し算の立式の練習

 $(e)$ パックンゲームによる引き算の練習-被減数入力 (1~10)

(f)問題文を表す引き算の立式の練習

8 1から10までの数の合成・分解

(h)広さ比べ

(i)早さ比べ

これらのうち, (c)を利用した繰り上がりのある加法計算については, Ⅲにおいて詳説する。ここ では, (g)(h)(i)について, 概要を述べる。(a)(b)(d)(e)(f)については, 説明は省略した。

(g) 「1~10までの数の分解」 (画面 1, 2)

数の分解を箱に隠された玉を使って考えさせる。

《指導者が箱に入れる玉の数と、箱の左側にある玉の数を入力したあと,空の箱と玉が出てくる。 スペース・キー(以下キーと称する。)を押すと玉が1個ずつ箱の中へ入っていく。その後,真上 からみた箱が表示される。箱に入った玉の数を入力しキーを押すと左側の部分のふたが開き、玉が 見える。その数を入力し,右側の部分の玉の数を考え入力する。最後に,キーを押すと右側のふた

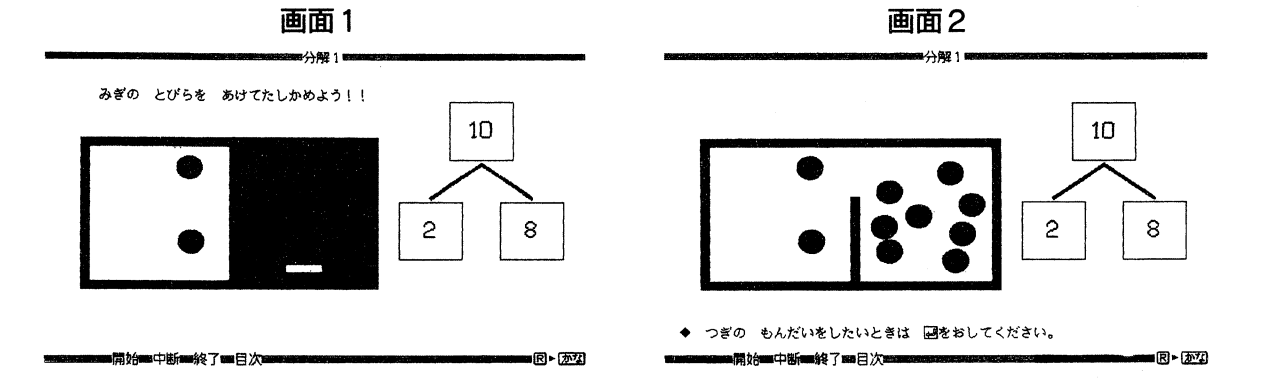

が開き玉が見えるので答えを確認する。》

(h) 「ひろさくらべ」 (画面 3, 4 画面 5, 6)

広さ比べの考え方をシュミレーションで進める。《2つの四角形が描かれているのでどのようにし て比べるか入力する。

ア, 『かさねあわせる』を選んだ場合

Aの四角形の右隅とBの四角形の右隅が重なるようにAの四角形が動く。重なった部分に色が

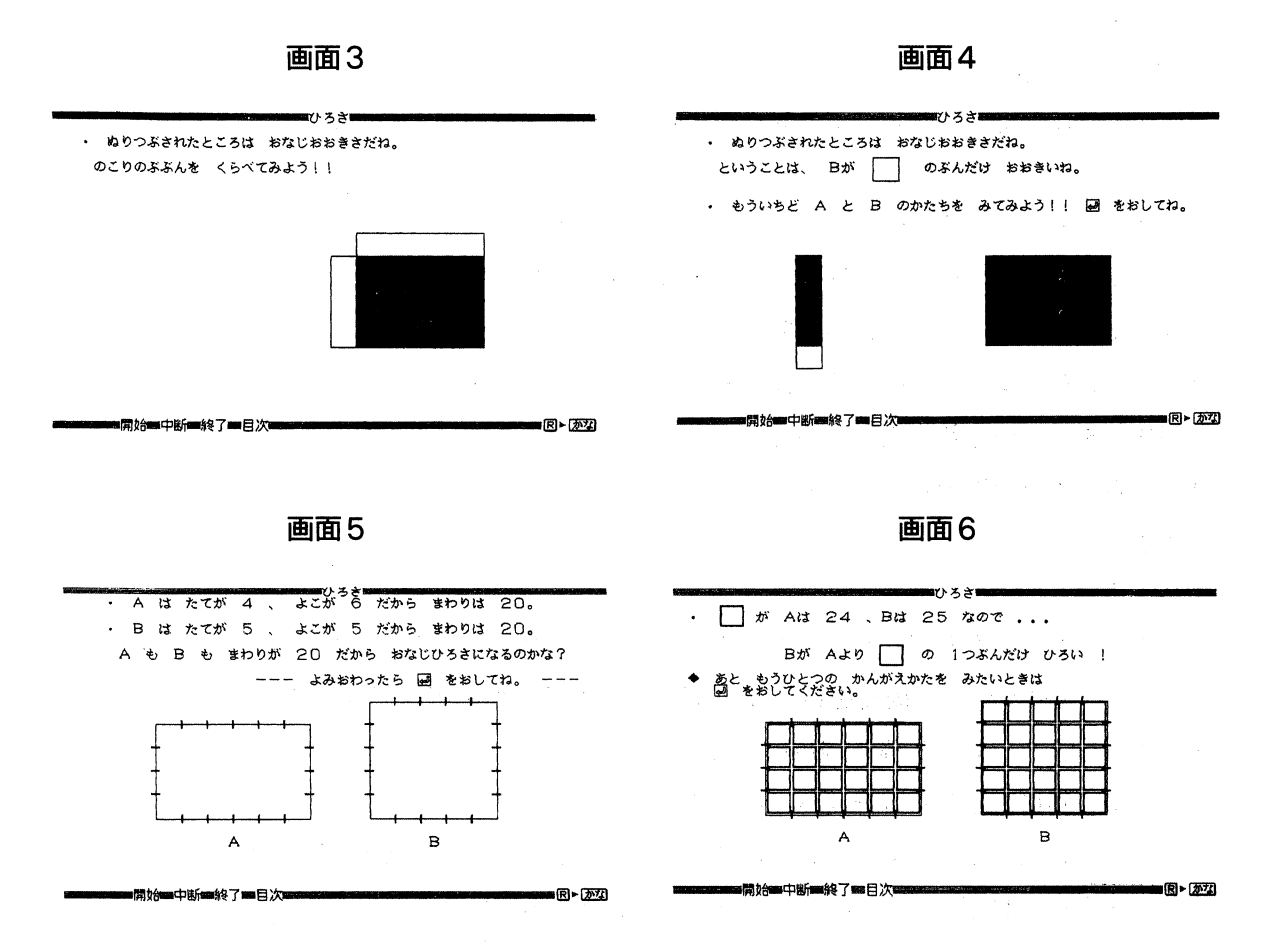

塗られ,残りの部分が左へ移動し残りのBが90度回転した後,残りのAの部分と重なる。

イ,『ながさをはかる』を選んだ場合(画面 5, 6)

一本の棒を使ってA, Bそれぞれの周りの長さをはかる。するとAは縦が4つ分,横が6つ分 B は縦も横も5つ分になっていることが分かる。キーを押すと, 長さを測るときに使った棒4つか ら作られた四角形で, A, Bが埋まる。》

(i) 「はやさくらべ」

早さ比べのシミュレーションで進める。

《2つのくらべかたがあるのでどちらでするか入力する。

ア, 『きょりがおなじ』を選んだ場合(画面7, 8)

時計・道のり・A君・B君がそれぞれでてくる。キーを押すと A君・B君・時計の針がそれぞ

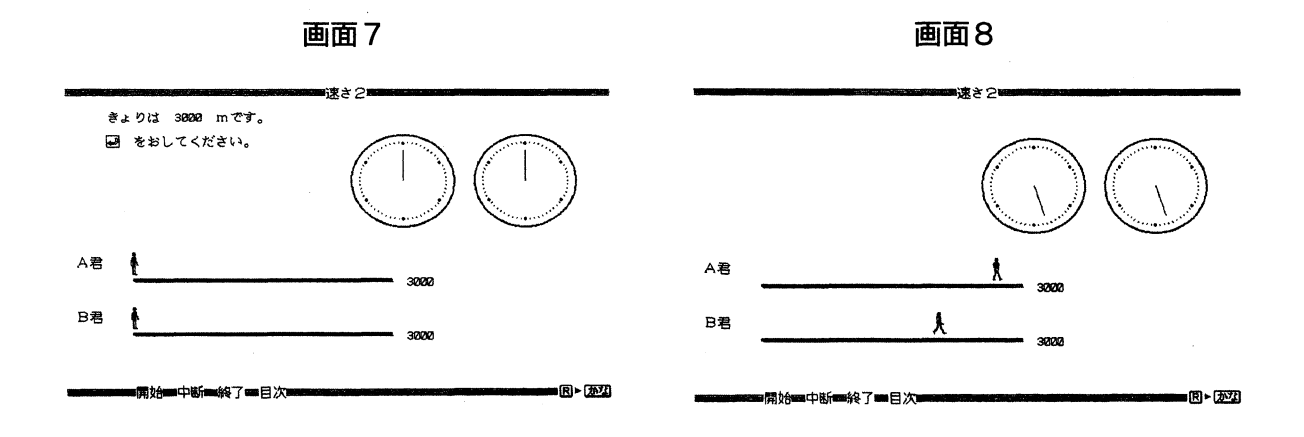

れ動き出す。歩き終わった後,時間が出てくる。

ィ, 『じかんがおなじ』を選んだ場合(画面9, 10)

時計・A君・B君がそれぞれでてくる。キーを押すと A君・B君・時計の針がそれぞれ動き出

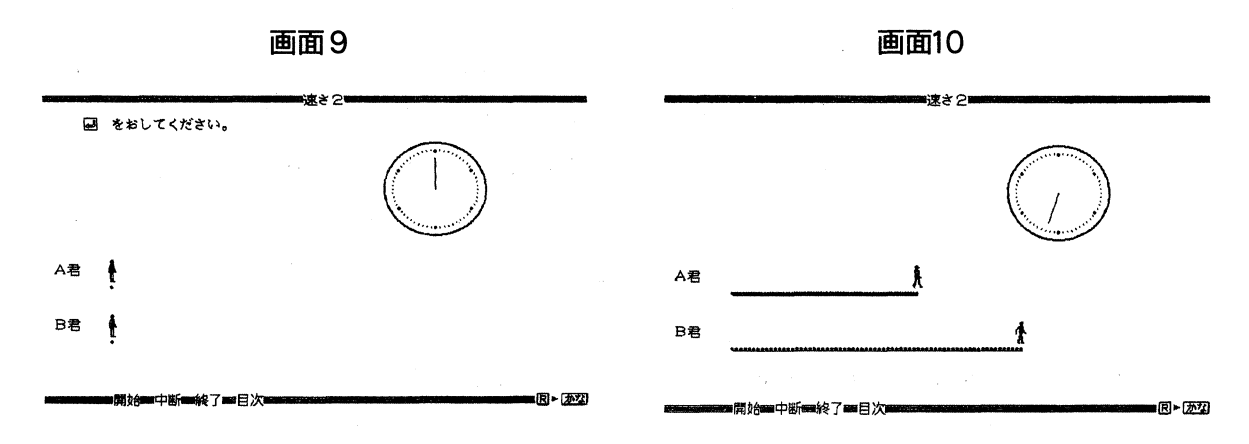

す。歩き終わった後、時間・道のりが出てくる。》

#### Ⅲ 指導事例一繰り上がりのある加法計算一

本研究では次のような研究仮説を設定して研究を進めている。

研究仮説:精神遅滞児の教育においても,子どもの実態に合ったよりきめ細かい算数の系統を設 定し,適切な教材と指導方法をもってすれば,かなり高度な算数的な概念も正確に理解させること ができるであろう。

この仮説の検証のために,くり上がりのある1桁の数同士の加法について,指導の系統を細かく 分析し,その一部をコンピュータでプログラム化して学習指導を行った。その結果,精神発達遅滞 児E子に顕著な効果が現れたので,その指導方法と成果について報告する。

#### 1. 繰り上がりのある加法計算の指導方法についての考察

繰り上がりのある加法の計算方法としては,一般に次の4つの方法がある。 (a)数え足し(counting on)

(b)加々法,これには,加数分解する場合と被加数分解する場合とがある。

 $(c)$ 5 - 2 進法

(d)合成・分解

これらの方法のいずれがどのように指導されているかを,健常児の場合について,歴史的な観点 と比較教育学的な観点から考察し,また子どもの考え方の実態についても実態を調査した。以下に 簡単に述べる。

(1)歴史的考察

**繰り上がりのある計算方法としては,我が国では現在,加々法で指導することになっている。歴** 史的には,小学算術書(文部省, M.6版 資料1.1)では, □+0のように基数に0を加えるこ とから始めて、1+□のように1に基数を加えることから順に、2+□, 3+□の繰り返しで9+ □まで、いわゆる足し算九九を、それぞれの段を一節で扱うことになっている。現在のかけ算九九 の指導が, 2の段, 5の段・ ・ ・と,各段毎に学習させるのと同様である。

和が10以下,繰り上がりがある場合の区別はされていない。

国定教科書第一期 尋常小学算術書(文部省,教師用 M.38 資料1.2)では,繰り上がりの ある計算は、10以下の場合とは分けて扱い、繰り上がりがある計算は、さらに「9,8,7,6ニ ソレ以下ノ数ヲ足スコト」と「●基数ニソレヨリ大ナル基数ヲ足スコト」に分けて指導されている。 さらに, 注意に「9 + 2 = 9 + 1 + 1, 8 + 5 = 8 + 2 + 3…ノ如ク成ルベク 9 + 1 = 10, 8 + 2 =10…ヲ用ヒテ計算スル様ニ教フベシ」とある。ここに加々法でなるべく指導することが指示され ている。

加数分解,被加数分解,交換法則などの考えについては,特に指示はない。

第2期, 3期(資料1.3)になると, 9と8, 7と6, 5と4, 3と2の4つの場合分けをし て,基数を足して11以上になる計算を指導するようになっており,注意書きでは,加々法で指導す ることと,反射的に答えられるように練習させることが明確に指示されている。

11 = 2 +□, 15 = 6 +□ · · ·, 18 = 9 +17 = 8 +16 · · · などは, 20未満の数を合成・分解と して捉えさせた,足し算九九をかけ算九九のように暗記させようとする意図が見られる。

第4期(S.9),第5期(文部省,カズノホン S.16 資料1.4)では,児童用教科書が完成し, そこでは加々法の加数分解を,特に第5期からは丁寧に指導するようになっている。

第6期(文部省, S.22)では, 数え足しの方法も示した上で, 10のまとまりをつくる良さをしめ し、8+6は、8+2+4とする加々法の考え方に導いている。

以上,繰り上がりの計算は、わが国では加々法が戦前から指導されており,その他の方法も,ま た、2+9は9+2と同じで考え易いと言うような記述は、教科書には見あたらない。

(2)外国ではどのような指導がとられているか。

イギリスの教科書 (Nuffield Math. 2 Longman 1985 資料2.1)では、②は全く扱われず, 考え方としては数え足しを扱い,後はかけ算九九のように,加法においても加法九九表(資料2. 2

資料 [

## 資料1.1 - スポェ・エ<br>(小学算術書巻之一 M.6) - - - - - - - (第一期国定算数教科書 M.37)

小學算術書 卷之一

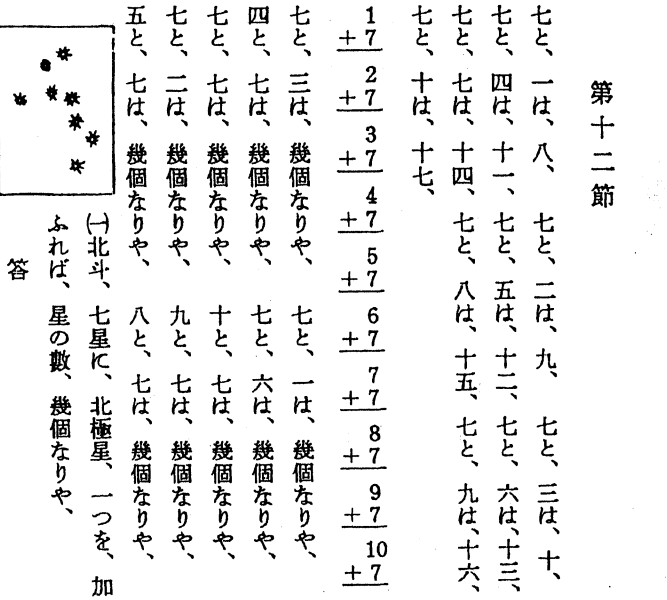

## 資料1.3

第三期 国定算数教科書

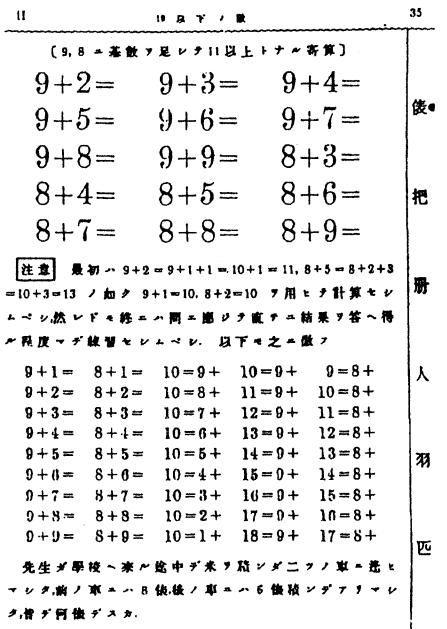

## 資料1.2

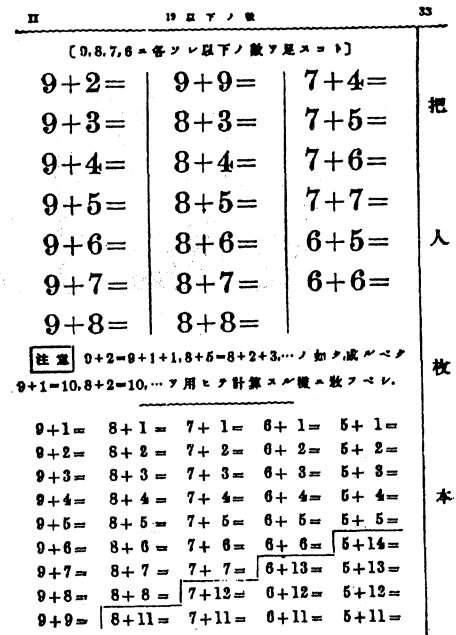

資料 1.4

## (第三期国定算数教科書 T.7) (第五期国定算数教科書 S.16)

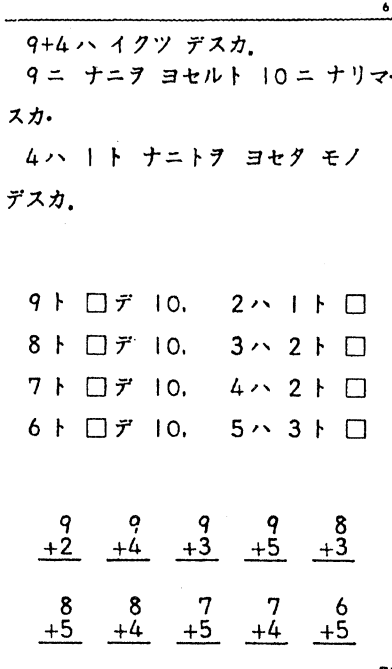

47

 $31$ 

資料Ⅱ

## 資料1.5 (第六期国定算数教科書 S.22)

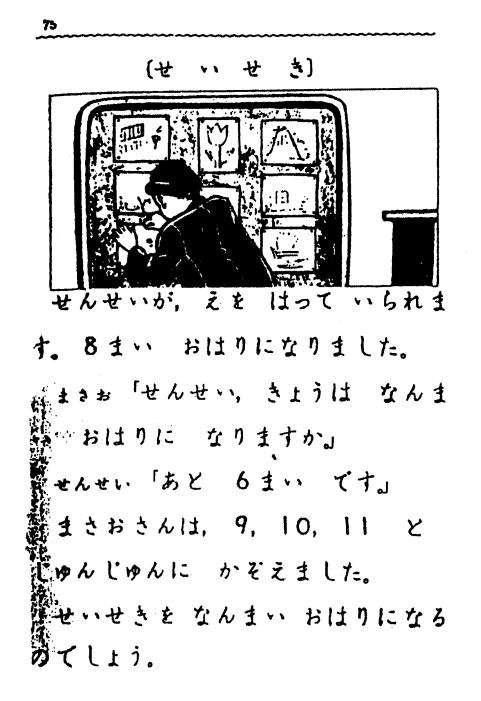

まさおさんは、 9, 10 と かぞえ て、 8 と 2 で 10 に なる ことに、き が つきました。

 $76$ 

 $611224$   $t\dot{x}$ ,  $101.4$   $t$   $t$ て、14 となる ことも みつけました。

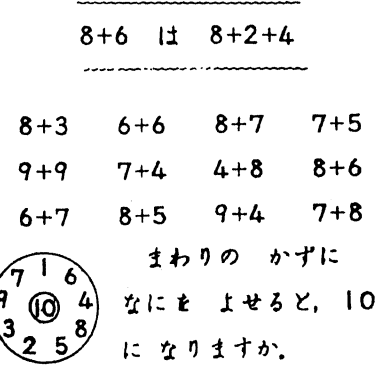

資料2.1 ( Nuffield Math2, Longman 1985)

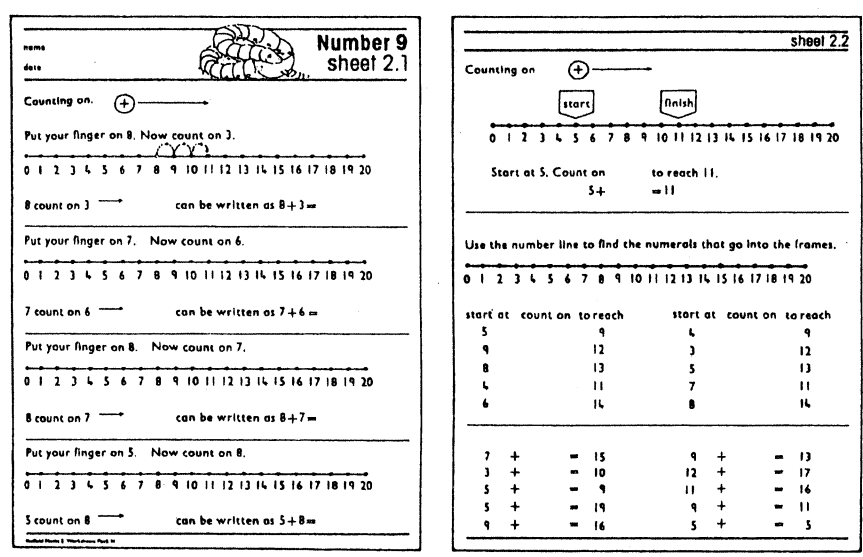

## 資料Ⅲ

## 資料2.2 (Nuffield Math2, Longman 1985)

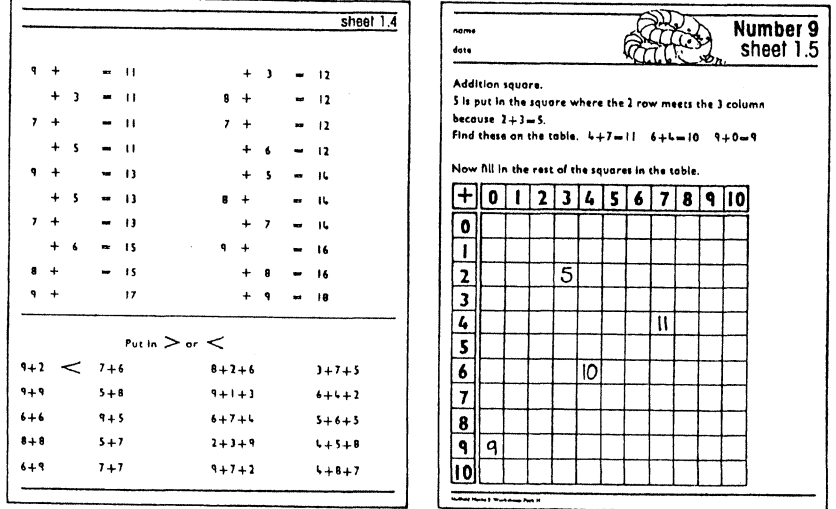

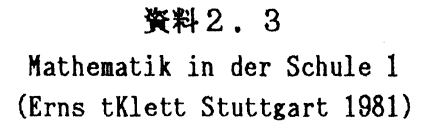

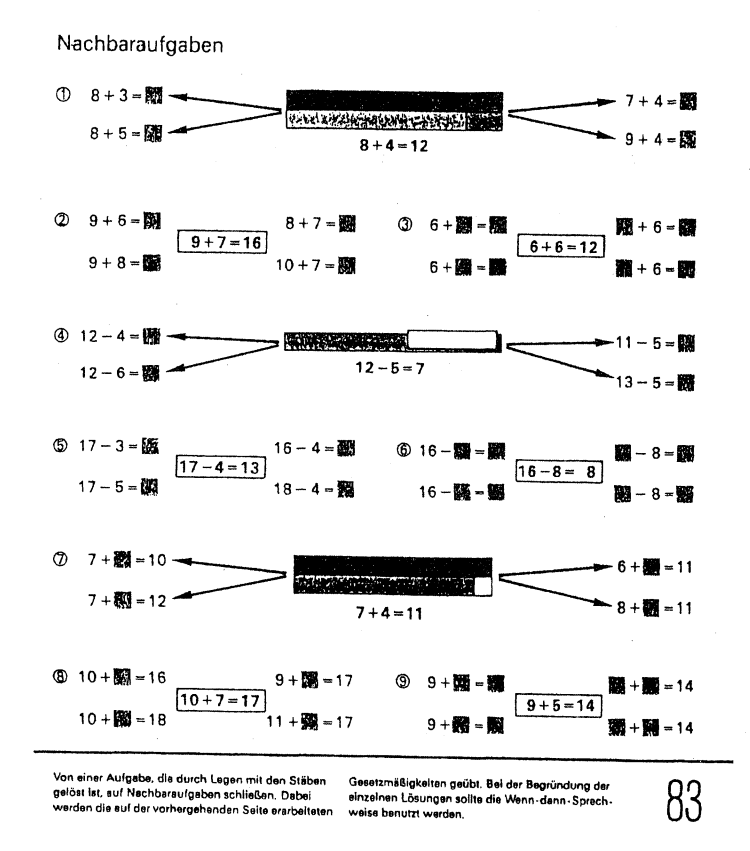

を作成させ,それを利用して繰り上がりのある加法を考えさせている。また,ドイツの教科書

(Mathematik in der Schule 1, Ernst Klett Stuttgart 1981 資料2.3)は、ギズネールの棒 を用いて, 10から20までの数も,合成・分解として捉えさせようとする意図が伺える。また,ここ では、合成を+で分解した一方の数を-で表す一種の表記として考えさせ、演算としての意識は薄 いように見える。また,加法と減法を並行して同時に扱っている点も特徴的である。

イギリスでは,数え足しが主として扱われ,加々法はほとんど指導されていない。ドイツでは,10 から20までの数を合成・分解として考えさせているようである。

このような例からも,加々法は,子ども達の自然発生的な考え方ではないことが伺える。我が国 のように減加法にこだわる理由も特に見あたらない。

(3)子どもたちは,どのように考えるか。

鹿児島市立田上小学校1年生35人に対して、個人面談の形式で、8+7について、(ア)加数分解, (イ)被加数分解, (ウ5-2進数の3つの方法の計算方法での正答率と,いずれの方法が計算し易いと考 えているか,について調査を実施した。

調査結果:

正答率 (ア)72.4 (イ)65.5 (ウ)72.4 (%)

どの方法がやり易いか。

 $(7)41.4$   $(1)31.0$   $(2)20.7$   $(2)$ 

(7)で指導されるので当然の結果であるが,以外に(ウ)の正解率が高く 5-2進法的な方法を好む子ど もも多いことがわかる。

2.精神発達遅滞児(E子)に対するコンピュータ利用による学習指導

上記のような健常児のための指導方法の調査や,障害児に対する指導の経験の分析結果から,次 のようなことが明確になった。

a.加々法で指導する前に児童に自由に計算させるとほとんどが数え足しで求めようとする。

- b.教科書では, (ア)の加々法で指導されるのが一般的であるが,これは子ども達の自然発生的な 考え方ではない。
- C. 2つの5から10が構成されることを利用する方法も,子ども達にはわかりやすい。特に能力 的に少し劣る児童への指導には,効果的である。
- d. 精神発達遅滞児の特徴として, 5以上の数が直感的に識別しにくくまた, 和が5以下の加法 に比べて, 5以上になる加法の計算は急に難しくなる。

このような分析から,知的な発達の遅れがある児童にとって,下図のように,10を2つの5で構 成される,つまり,下の写真のように10個の捉え方として, 5個のものを2つ並列に並べたものと して見る見方はメリットが多いように思われる。 (例えば,算盤は10を2つの5から構成している と考えられる。)

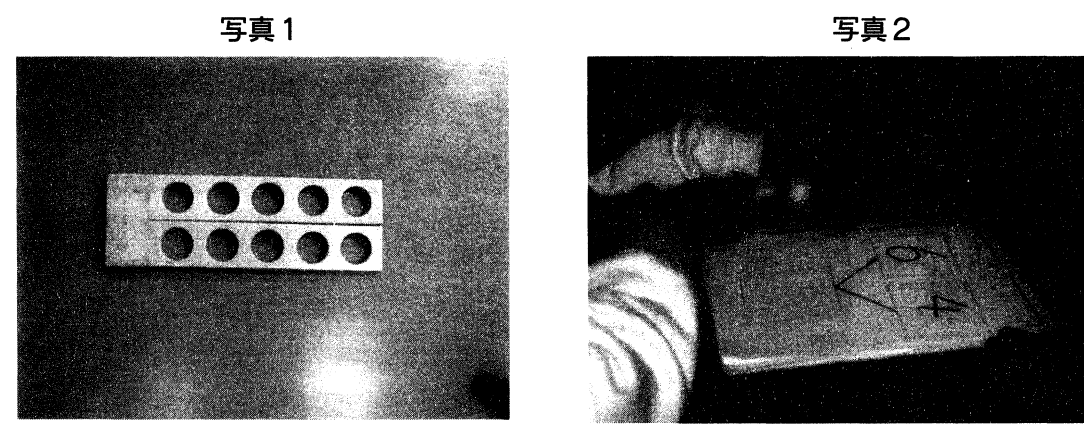

理由として, 10個の物を1列に並べた場合より,数が直感的に認識できること, 10についての補 数が視覚的に捉え易いこと,従って, 1位数同士の加法が考え易くなる。加法九九も5以下の数の 組合わせの25通りが記憶できれば良いことになることなどである。

以上のような考え方を基に,障害児に指導を試みて来ている。

その結果, E子に対して指導効果が顕著であった。 E子に対するこれまでの指導の内容や経過に ついては、詳しくは別途報告の予定である(6)。

ここでは,繰り上がりのある加法計算について,教具とコンピュータを利用して行った指導につ いて報告する。

E子は,ダウン症児, IQ66 (辰巳ビネ一式),指導歴7年,現在養護学校中学部2年生であるが, ここで報告する指導は,中学部1年生までのものである。学校ではこの内容については指導されて いない。

指導が始まった当初は,数え足し(counting on)にこだわる傾向が強かった。次のような教具 とコンピュータによる指導の結果,抽象数のみで加数分解による加法計算が正確に早くできるよう になり,現在では,加数と被加数との大小関係による使い分けの過程をも説明することも可能になっ た。

(1) 教具による操作活動

写真1のような、5個の穴を2列に彫った木版面と穴にはめ込むブロックを使い、7+5の場合, 木版の穴に7個のブロックをはめ込み, 5個のブロックは別に置く。木版の空いている穴2個に, 5 個のブロックから3個のブロックをとってはめ込み, 10をつくり5個から3個とった残りの2個で 12になることを示す。

(2)コンピュータによる活動

(1)の考えを,コンピュータでプログラム化した。

繰り上がりのある足し算を,ブロックで10のまとまりをつくりながら,繰り上がりの計算の構造 を理解させることを意図している(画面11~16)。

≪指導者が加数・被加数を入力したあと,式が表示される。学習者が答えを入力し終わると,ブ

写真3

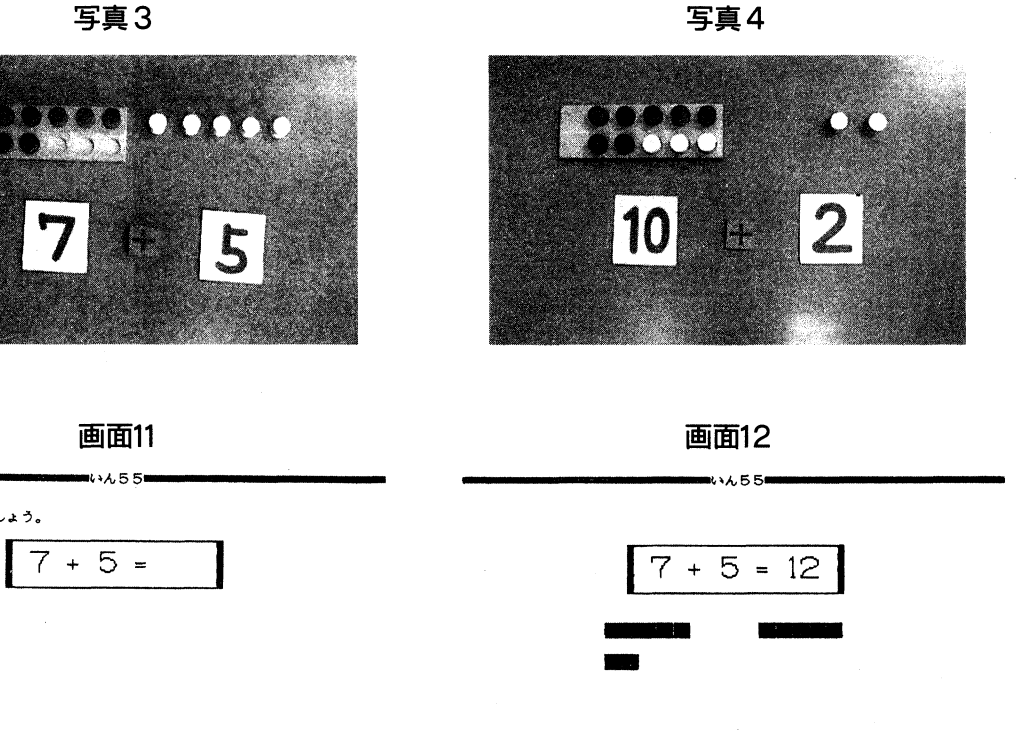

<mark>----</mark>月28-15-08-08

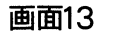

 $\mathbf{W}$ 

けいさんを しましょう。

 $|\overline{7}|$ 

■■開始■中断■終了■

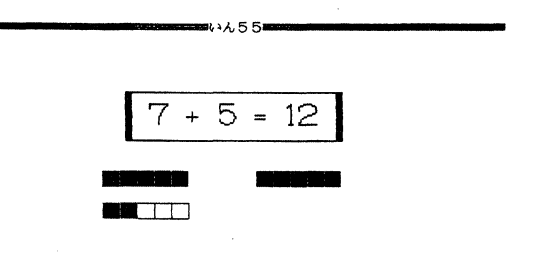

スペース・キー をおしてください。 ■開始■中断■終了■ 岨r:匡垂互 二二二‥UMにコE3HCTサ

画面15

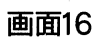

スペース・キー をおしてください。

 $\blacksquare$   $\blacksquare$ 

 $B - 20$ 

画面14

 $7 + 5 = 12$ 

轟「二二二 「二二 mll

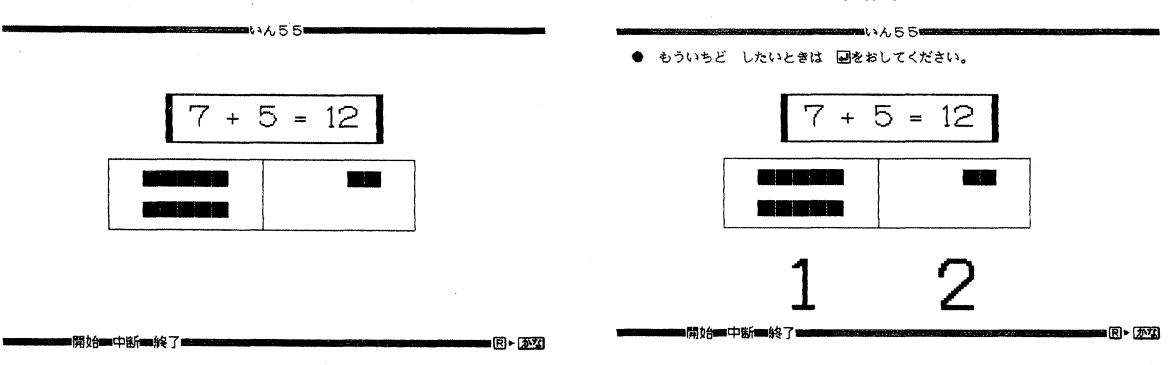

ロックが現れる。スペース・キーを押すと,加法のほうのブロックのところに,あといくつで10に なるかがわかるように□がでてくる。さらに、スペース・キーを押すと、被加数のほうのブロック が□の数だけひとつずつ移動する。移動が終わると答えが表示される。》

(3) 念頭操作のみによる計算

現在、次のような問題文を、教具としてのブロックやコンピュータも使わずに考えることが可能

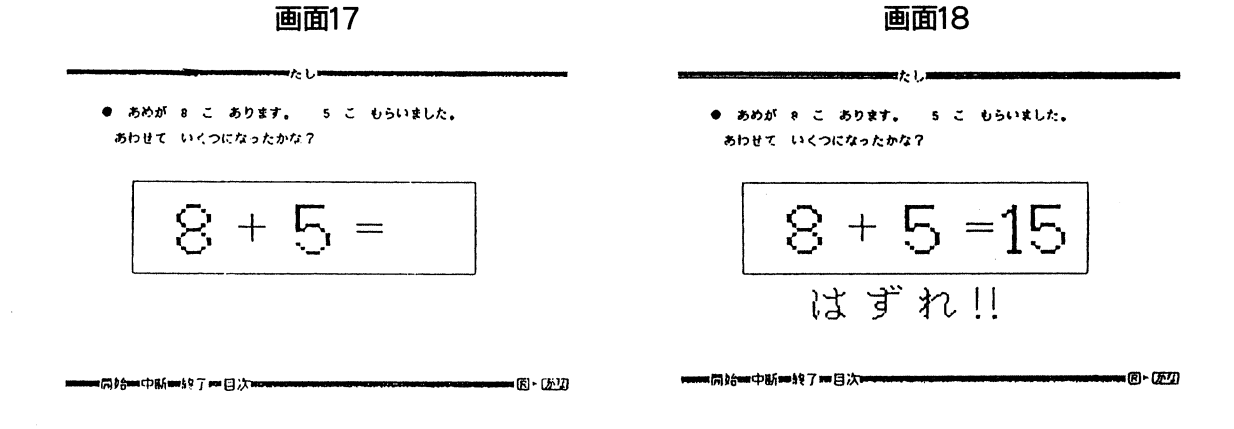

になっている。

3. コンピュータの学習利用

数学的概念を理解させるためには、まず教具や具体物でその構造を子どもの感覚に受けとめさせ る必要がある。この意味でここでは繰り上がりのある計算について、加法が適用される場面を具体 物を使って操作させたり、ブロックを用いた感覚運動的な活動で、直接経験を重視した学習を展開 した。

つぎに、その具体物や直接体験をイメージ化し、さらにイメージを言語化し、抽象化を促す学習 を積み重ねる必要がある。コンピュータを使った映像は、このイメージ化やイメージの言語化の橋 渡しをすると考えられる。この段階をへて、言語的認知(ここでは抽象数のみによる繰り上がりの ある計算)が可能になるのである。

ブルーナーの認知の発達段階(動作的表象、映像的表象、象徴的表象)でもって説明するとすれ ば,「精神遅滞児の学習指導では動作的表象の段階における指導が重要であり, 象徴的表象への転 換期において大きなギャップが見られる。動作的表象から象徴的表象への移項期としての映像的表 象の段階でコンピュータ利用が有効である。| ということであろう。

また、このコースウェアでは、子どもがコンピュータからの問いかけに応答するようになってお り,その反応によって映像も変化するため,コンピュータと児童の双方的なやりとりを交わしなが ら学習することになり、児童の能動的な学習も期待できる。

なお、最近ここに示したようなコンピュータ学習利用の為のコースウェアは、見直そうとする動 きもある。このソフトの場合,従来多く見られた刺激-反応-強化型のコースウェアを脱していな い。近年構成主義を基盤とした新たな教授システム工学の考え方としてハイパーメディアという考 え方が論じられている。これまでの CAIが,あらかじめ構成された順序に従って学習を展開され ることが多かった。これに対して,構成主義の理論から生まれたハイパーメディアの考え方は,学 習者自身の発想に従って情報を検索し関連づけていく、情報の拾い読み(ブラウジング)を特徴と している。問題解決の学習では,学習の過程で生徒が必要な情報を取り出し,それらの情報を関係 付け,活用しながら問題を解決していくことが大事になってくるという考えである。 (文献④)

このような視点からのコンピュータ利用が,学習障害児のような精神遅滞のある児童の学習指導 にどのような形で生かされるかは,今のところまだ不透明であるが,今後検討されなければならな い課題である。

なお本研究は,文部省科学教育研究費補助金による研究(文献⑤)のコンピュータ利用に関する 研究成果報告の一部である。

- ① 詫間晋平 菅井勝雄:コンピュータ利用の障害児教育,学研, S.63
- ② 川村泰弘:数概念やコミュニケーション能力の獲得を目指したパソコンの活用,弘前大学教育学部付属養 護学校「教育研究年報ふよう-91」第10集, 1992
- ③ 植村哲郎:精神発達遅滞児の数学的概念の認識の特性と療育Ⅰ (ダウン症児の準数概念の認識とコンピュー タを利用した学習指導),鹿児島大学教育学部研究紀要教育科学編第43巻, 1991
- ④ 植村哲郎,清原浩,大坪治彦:精神発達遅滞児の数学的概念の認識の特性と療育ⅠⅡ (ダウン症児の準数 概念の認識とコンピュータを利用した学習指導),鹿児島大学教育学部研究紀要科学編第43巻, 1993
- ⑤ 植村哲郎,清原 浩,大坪治彦:学習障害児における数学的概念の認識過程とコンピュータ利用に関する 研究,平成6~8年度科学研究費補助金(基盤研究 C 課題番号06680267 研究代表者植村哲郎)研究成果 報告書, 1997. 3
- ⑥ 植村哲郎:学習障害児の数学的概念の認知過程についての研究(BO,数学教育学会研究紀要, 1997, Vol.  $38/N_0$ . 1 · 2

註

ソフト名「算数ポケット」は,鹿児島大学教育学部の学生であった豊原勇樹君(現在鹿児島市立西伊敷小 学校教諭)がLOGO原語の実習を兼ねて製作した。